[BUZZ CHRONICLES](https://buzzchronicles.com) > [SEO](https://buzzchronicles.com/b/seo) [Saved by @cur10uslearner](https://buzzchronicles.com/cur10uslearner) [See On Twitter](https://twitter.com/hrishiptweets/status/1495625611658010625)

# **Twitter Thread by [Hrishikesh Pardeshi](https://twitter.com/hrishiptweets)**

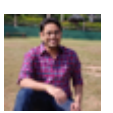

**[Hrishikesh Pardeshi](https://twitter.com/hrishiptweets)** [@hrishiptweets](https://twitter.com/hrishiptweets)

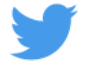

**In the initial days of our startup, I had no clue about SEO.**

**5 years later, SEO is a crucial part of our marketing strategy.**

**I've built a robust 33-step SEO checklist based on my learnings.**

# **Today, I am sharing it with you** ■

33-step checklist over 6 categories:

- 1) Setting up (1-6)
- 2) Keyword research (7-14)
- 3) Content creation (15-18)
- 4) Publishing (19-23)
- 5) Technical details (24-29)
- 6) Link building (30-33)

Meanwhile, if you'd like to check out my startup: <https://t.co/iHBUduqH2w>

Part 1: Setting Up

1/ Set up Google Search Console

Google's free tool to help you monitor your SEO performance. Has the most accurate data.

Can help you:

- Monitor keywords you rank for
- Find website errors
- Submit sitemap

Frequency: One-time

2/ Set up Google Analytics

Google's free tool to help you monitor website traffic.

Pro-tip: Connect Google Analytics with Search Console to get access to deeper insights.

Frequency: One-time

3/ Create and submit a sitemap

Sitemap helps Google find pages on your website easily & effectively.

You can submit a sitemap manually through Google Search Console or setup an automated script to update & submit your sitemap regularly (recommended).

Frequency: One-time

4/ Make sure your website uses HTTPS

HTTPS is a must for modern websites. While it isn't a heavy ranking factor, Google will prioritise HTTPS webpages over non-HTTPS ones.

Moreover, Chrome & Safari will warn users against browsing non-HTTPS websites.

Frequency: One-time

5/ Have a clean site structure

A balanced site structure helps Google navigate your website easily.

Eg. for e-commerce sites, every product page can be mapped to a category, and have linked pages like reviews, alternatives etc.

Frequency: One-time

6/ Add default title & meta tags

Title & meta description tags are key elements of on-page SEO.

It's a good practice to add default title & meta tags so that you never encounter missing tags error.

Frequency: One-time

Part 2: Keyword Research

7/ Come up with a list of seed keywords

Keywords, topics or even broad themes you already know or have read about.

Eg. if you target remote workers, your seed keywords can be

- remote work
- telecommuting
- digital nomad

Frequency: Once every X months

8/ Use online communities to get keyword ideas

- Wikipedia: Table of contents.
- Quora: Questions & related questions.
- Google: Autocomplete & People also ask for.
- Reddit: Discussions in specific subreddits. Also, use a tool like Keywordit.

Frequency: Once every X months

9/ Use Google autocomplete to get specific suggestions

- Type something on Google & you'll see predictions that can be your seed keywords

- To get more results, type in letters sequentially. For ex. "funding a", funding b" etc.

Frequency: Once every X months

10/ Use a keyword research tool to expand the list

#### I've used Ahrefs & SEMRush love both of them.

- Enter your seed keywords in keyword explorer
- Ahrefs: "phrase match", "having same terms"
- SEMRush: "keyword variations", "related keywords"

Frequency: Once every X months

11/ Filter keywords for low difficulty

Every tool will have a keyword difficulty (KD) score. Filter your list by a low KD, say 20.

KD is only a heuristic & helps you get an initial list. You have to do manual work to filter the list further.

Frequency: Once every X months

12/ Filter keywords for low-to-mid volume

You rank faster for low volume keywords vs. high volume ones. Plus, high volume keywords usually have high competition.

It helps in short-term to put min & max volume filter.

Frequency: Once every X months

13/ Manually check for search intent

The only reliable way to confirm search intent is to manually check the top 10 results for:

- Content type - Blogs, ecommerce pages, company website

- Format - Listicles, tutorials, opinion pieces

Frequency: For every new article

14/ Check website authority for top 10 results

Your aim is to kick out one of the top 10 results. So ideally you should have at least 1 or 2 results in top 10 that have lower authority than your website. More the better.

Frequency: For every new article

Part 3: Content Creation

15/ Write for humans

Writing high-quality content is a must to get SEO results, and to retain your ranking & traffic despite Google's changes.

While you optimise content for Google, you must always write for humans.

Frequency: For every new article

16/ Focus on solving the searcher's problem

Checking for search intent is key while doing keyword research.

But more importantly, you need to create content, which then solves for the searcher's exact problem.

Frequency: For every new article

17/ Focus on readability

General pointers for writing on the web apply:

- Powerful headlines
- Clear subheadings
- Short paragraphs
- Short sentences
- Bullet points

Recommended tool: Hemingway app

Frequency: For every new article

18/ Check for grammatical errors

Recommended tool: Grammarly

Frequency: For every new article

Part 4: Publishing

19/ Create SEO-friendly URLs

Simple rules to follow

- Short slugs, preferably with your keyword
- No numbers, special chars, connecting words
- Reader friendly

Example

- /21-top-code-editors-of-2021
- /top-code-editors

Frequency: For every new article

20/ Write an SEO-friendly title

- Concise & relevant to what your page is about
- Contain keyword in a natural & non-over-optimized way
- Has max of 1 keyword and 1 related keyword
- Hack: Make it roughly similar to already ranking sites

Frequency: For every new article

21/ Write an SEO-friendly meta description

- Effectively summarises the content, and is catchy
- Contain your target keyword(s)
- Should be around 150-160 characters long
- Pro-tip: Should not contain double quotations ("")

Frequency: For every new article

22/ Use a mix of internal & external links

Internal links

- Helps Google know your website structure
- Page authority flows across pages

#### External links

- Connects you with other quality websites in the same domain

Frequency: For every new article

23/ Alt tag & name for images

- Reader friendly alt tags & image names
- Both should contain keywords
- Pro-tip: If there are lots of images on the page, make sure to avoid keyword stuffing

Frequency: For every new article

Part 5: Technical Details

24/ Pick your domain name wisely

For ex. our domain is <https://t.co/rKN1S44MTt>and ranks #1 for the competitive keyword "remote tools".

Frequency: For every new article

25/ No sub-domains

Google treats them almost like separate websites.

Always use sub-folders.

Frequency: For every new article

26/ No orphan pages

Orphan pages are pages on your website that are not linked to any other pages.

As a rule of thumb, each page on your website should have at least 1 internal link.

Frequency: For every new article

27/ Make your website fast

- Speed is an important part of user experience
- Google prefers to show search results from fast websites
- Aim for 90+ score on for both desktop & mobile
- More importantly, benchmark your speed vs. your competitors

Frequency: For every new article

28/ Make your website mobile-friendly

- Mobile responsiveness & speed are key factors in Google's rankings

- Making your site mobile friendly should be a conscious decision from the start, and not an afterthought

Frequency: For every new article

29/ Find & fix website errors

- Perform regular website audits using tools like ahrefs or SEMRush

- Fix all errors, and aim to minimise warnings too

Frequency: For every new article

Part 6: Link Building

30/ Write guest posts

Best way to increase your website's authority.

Set up a process to:

- Research opportunities
- Automate outreach
- Create outlines
- Write content

Frequency: Once every X months

31/ Write content to attract links organically

- Everyone loves linking to data & analysis
- Publish guides & in-depth content in your niche

- In addition, do an outreach asking to link to your content. Don't just wait for organic links.

Frequency: Once every X months

32/ Build a structure for internal linking

- Ex: Parent-child structure
- a)  $/$  Parent
- b)  $//$  Child
- all child pages link to parent
- parent links to every child page

Set rules for every new article. Ex. Min 2 internal links.

### Frequency: One-time

33/ Replicate your competitor's links

- Use a backlink checker tool
- For forums & directories, make direct submissions
- Outreach: Ask to link to your content clearly stating the advantage. Ex. in-depth content, broken links etc.

Frequency: Once every X months

That's it for the thread!

I regularly share content around marketing & startups, so consider:

- 1) Retweeting the first tweet
- 2) Following me :)

## <https://t.co/bFtplx4EoL>

In the initial days of our startup, I had no clue about SEO.

5 years later, SEO is a crucial part of our marketing strategy.

I've built a robust 33-step SEO checklist based on my learnings.

Today, I am sharing it with you \U0001f9f5

— Hrishikesh Pardeshi (@hrishiptweets) [February 21, 2022](https://twitter.com/hrishiptweets/status/1495625611658010625?ref_src=twsrc%5Etfw)